físicos, deficiencias, entre otros).

## *Formato general informativo PROGRAMA PAS*

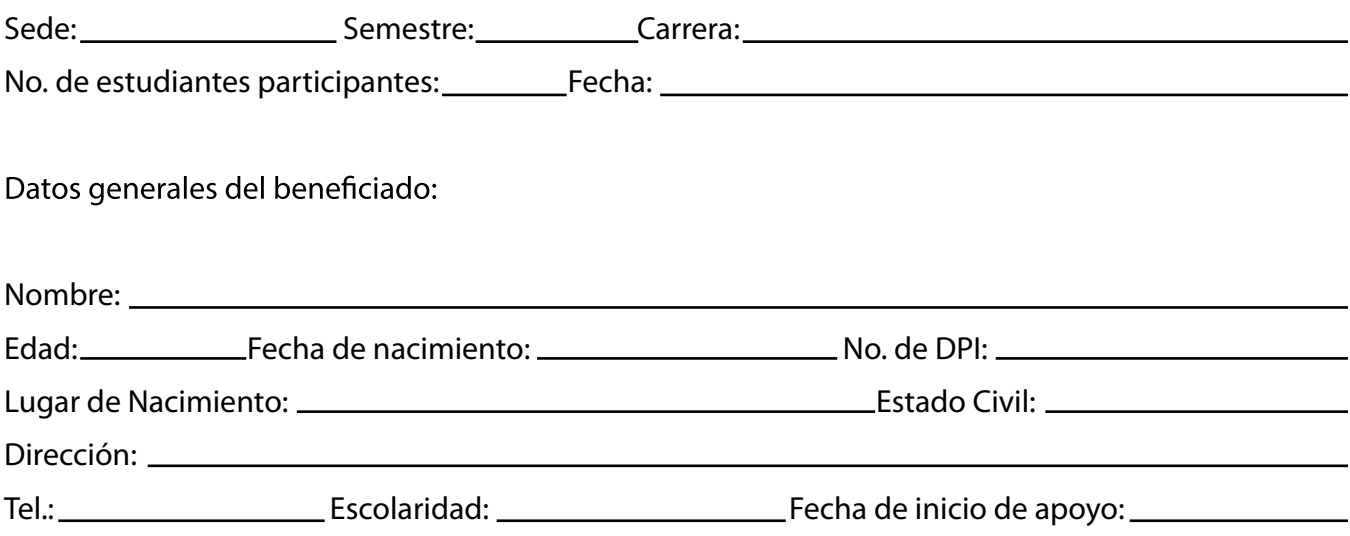

a) Resumen de la historia de vida (antecedentes del problema, causas, forma de vida, entre otros).

b) Resumen de su historia de salud (enfermedades que padece, síndromes, trastornos, impedimentos

c) Factor económico: ¿Cómo logran un ingreso, de qué forma o cómo logran sobrevivir?.

## NECESIDADES BÁSICAS ATENDIDAS EN LAS SIGUIENTES ÁREAS:

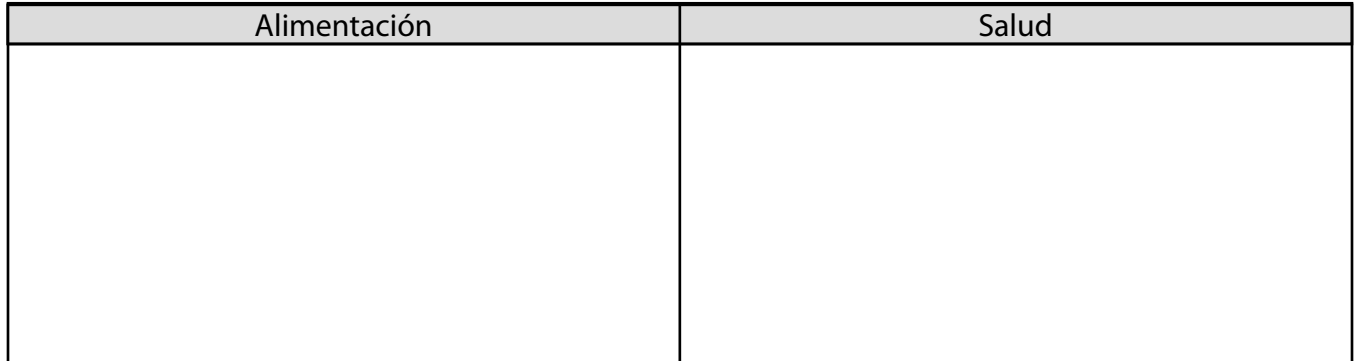

## EVOLUCIÓN DEL CASO PARA EL SEGUNDO CICLO (LLENAR AL INICIO DEL SEGUNDO CICLO) Cambios físicos y emocionales observados después del apoyo del primer ciclo.

PROCEDIMIENTO PARA ENTREGA DE CONSTANCIAS E INFORMACIÓN SOBRE SU CASO PAS CADA MES.

- 1. Enviar vía correo electrónico fotografías de la entrega cada mes y además un pequeño informe del testimonio del beneficiado por la ayuda recibida y lo que ustedes como estudiantes consideren que mejoró en su calidad de vida el beneficiado.
- 2. Agregar 2 fotografías importantes. Se les está enviando un formato en word para que adjunten las mismas en ese formato y por favor enviar ambos en un mismo correo.

## 3. Adjuntar listado de estudiantes:

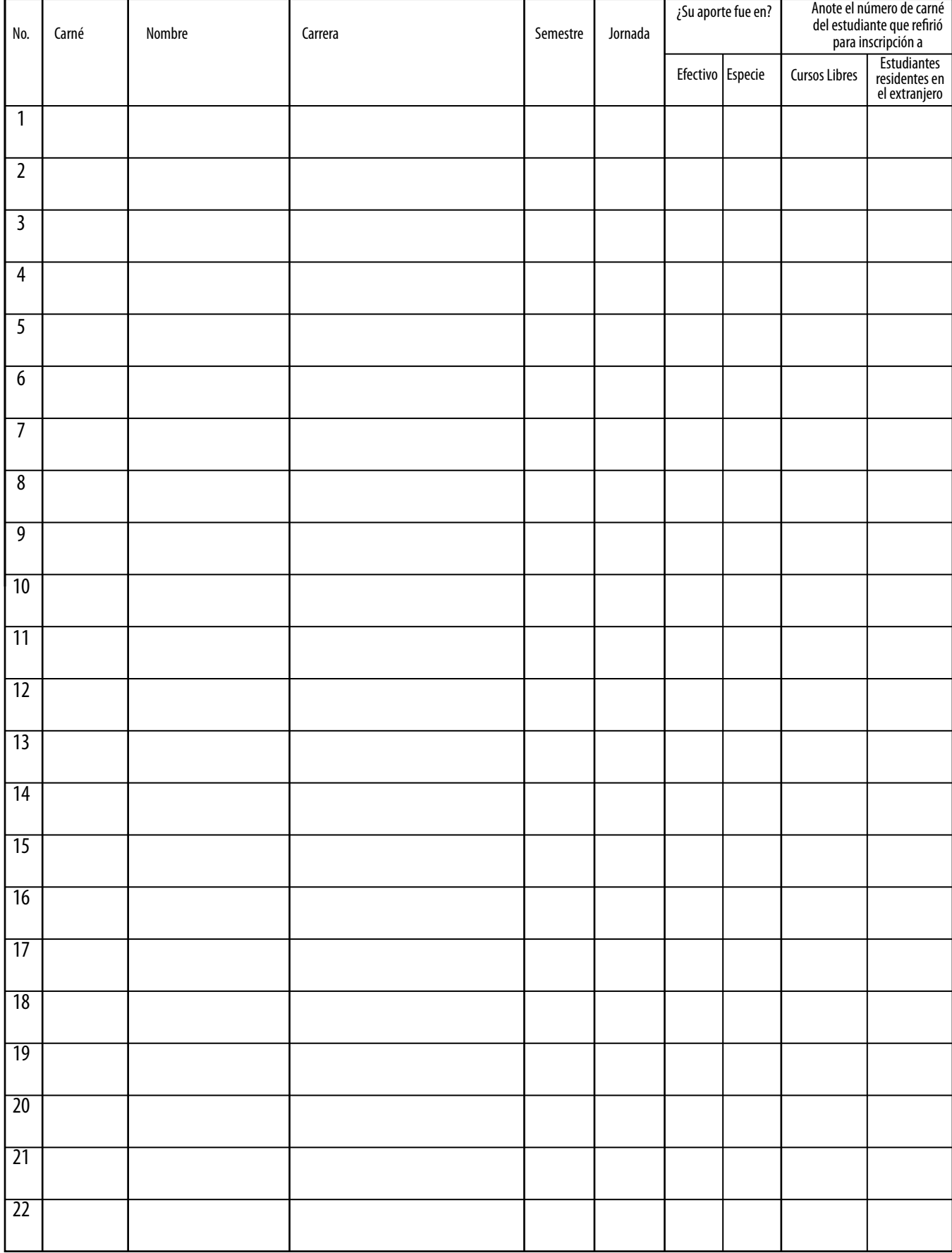

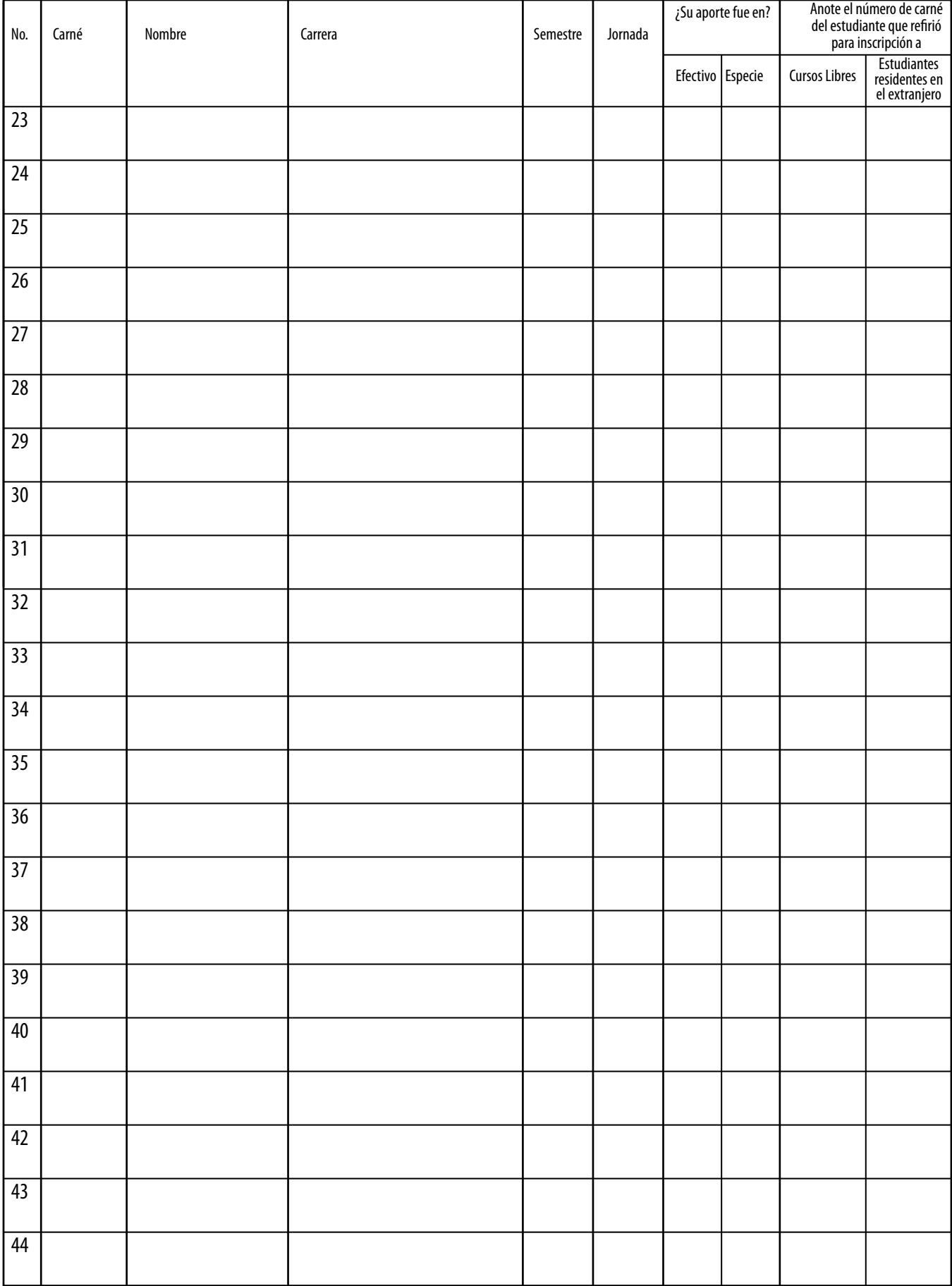

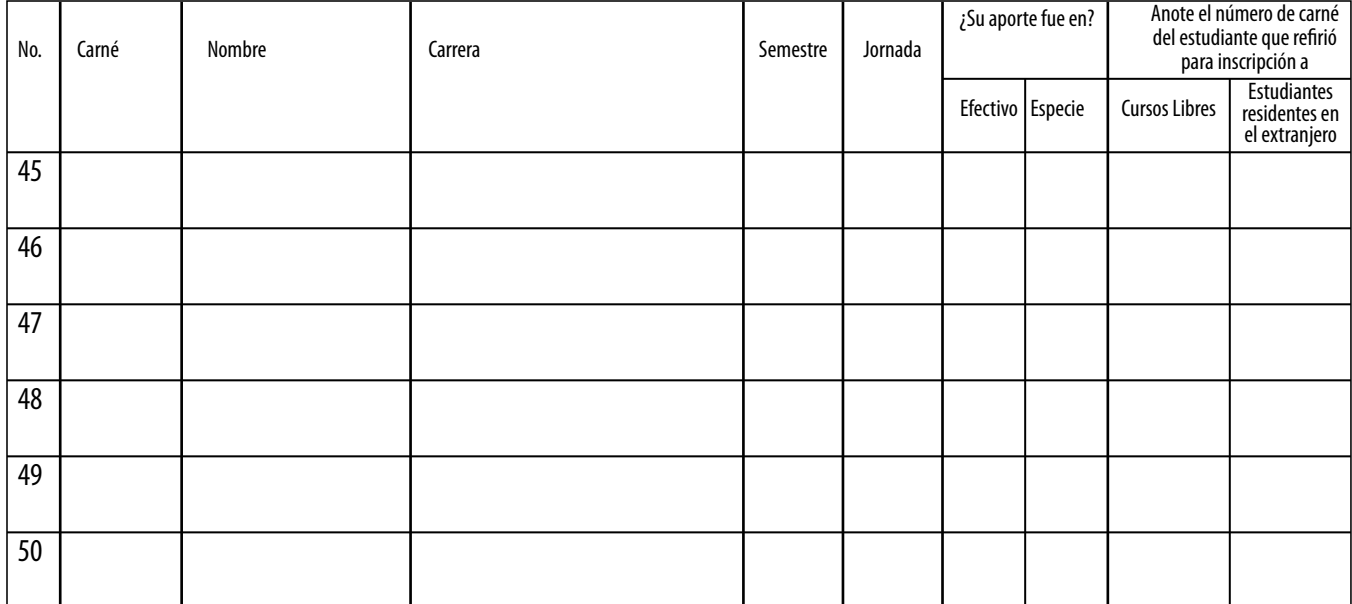

Nombre y firma del Coordinador del grupo de estudiantes Tel.: